# **SPLK-2001Q&As**

Splunk Certified Developer

### **Pass Splunk SPLK-2001 Exam with 100% Guarantee**

Free Download Real Questions & Answers **PDF** and **VCE** file from:

**https://www.leads4pass.com/splk-2001.html**

100% Passing Guarantee 100% Money Back Assurance

Following Questions and Answers are all new published by Splunk Official Exam Center

**C** Instant Download After Purchase

**83 100% Money Back Guarantee** 

365 Days Free Update

**Leads4Pass** 

800,000+ Satisfied Customers  $603$ 

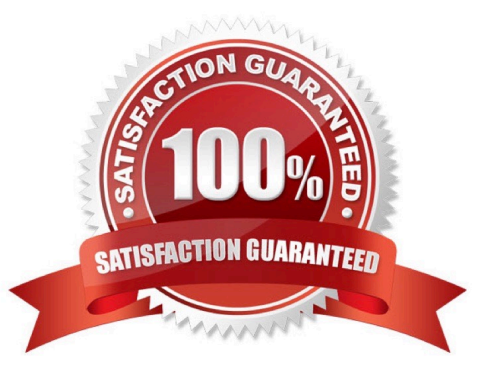

## **Leads4Pass**

#### **QUESTION 1**

Which Splunk REST endpoint is used to create a KV store collection?

- A. /storage/collections
- B. /storage/kvstore/create
- C. /storage/collections/config
- D. /storage/kvstore/collections
- Correct Answer: A

Reference: https://dev.splunk.com/enterprise/docs/developapps/manageknowledge/kvstore/ usetherestapitomanagekv/

#### **QUESTION 2**

Which of the following ensures that quotation marks surround the value referenced by the token?

- A. \$token\_name|s\$
- B. "\$token\_name\$"
- C. (\$token\_name\$)
- D. \"\$token\_name\$\"
- Correct Answer: A

Reference: https://docs.splunk.com/Documentation/Splunk/8.1.2/Viz/tokens

#### **QUESTION 3**

What predefined drilldown tokens are available specifically for trellis layouts? (Select all that apply.)

- A. trellis.Xaxis
- B. trellis.Yaxis
- C. trellis.name
- D. trellis.value
- Correct Answer: CD

Reference: https://docs.splunk.com/Documentation/Splunk/8.1.2/Viz/VisualizationTrellis

#### **QUESTION 4**

#### **https://www.leads4pass.com/splk-2001.html Leads4Pass** 2024 Latest leads4pass SPLK-2001 PDF and VCE dumps Download

Which of the following are ways to get a list of search jobs? (Select all that apply.)

- A. Access Activity > Jobs with Splunk Web.
- B. Use Splunk REST to query the /services/search/jobs endpoint.
- C. Use Splunk REST to query the /services/saved/searches endpoint.
- D. Use Splunk REST to query the /services/search/sid/results endpoint.

Correct Answer: AB

Reference: https://docs.splunk.com/Documentation/Splunk/8.1.2/Search/SupervisejobswiththeJobspage

#### **QUESTION 5**

Which of the following are types of event handlers? (Select all that apply.)

- A. Search
- B. Set token
- C. Form input
- D. Visualization
- Correct Answer: CD

Reference: https://docs.splunk.com/Documentation/Splunk/8.1.2/Viz/EventHandlerReference

[SPLK-2001 Practice Test](https://www.leads4pass.com/splk-2001.html) [SPLK-2001 Study Guide](https://www.leads4pass.com/splk-2001.html) [SPLK-2001 Braindumps](https://www.leads4pass.com/splk-2001.html)